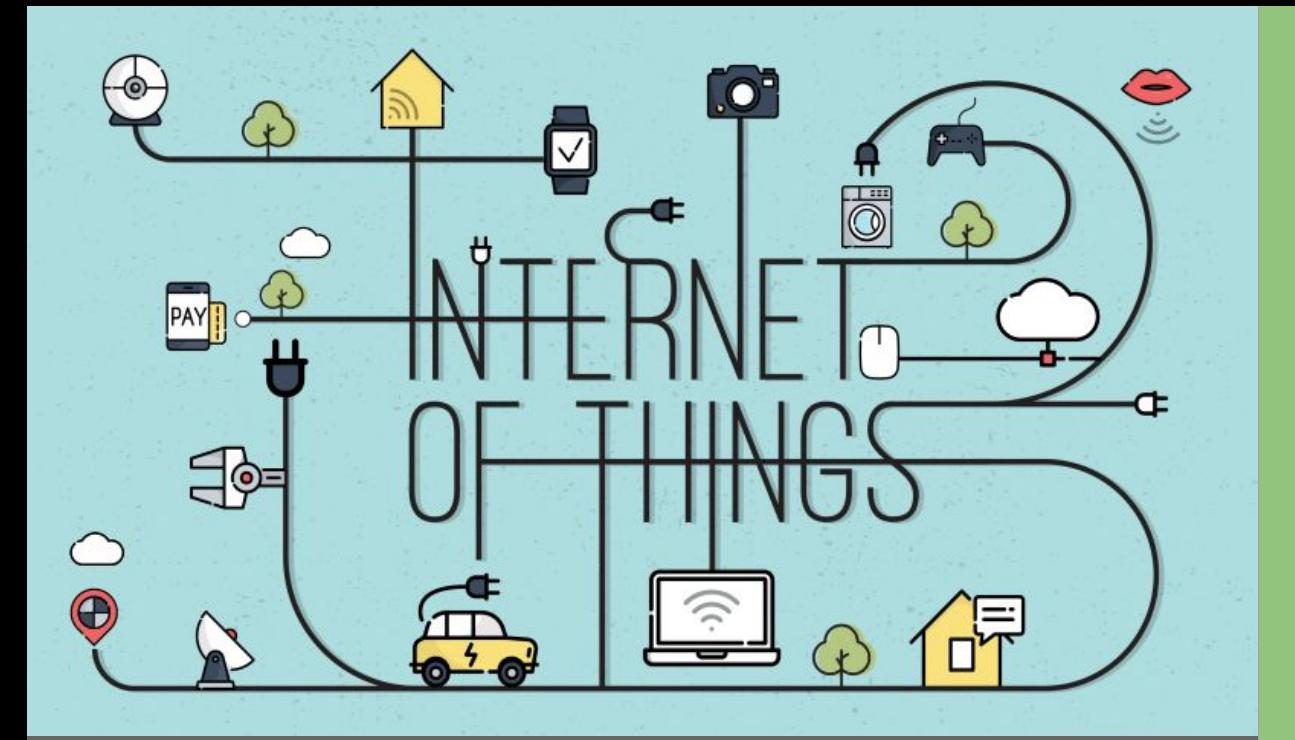

# ESP32 Station Webserver

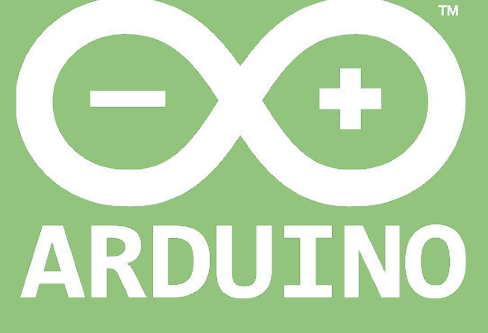

Professor: Luiz Felipe Oliveira

### Topologia Infraestruturada com AP Externo

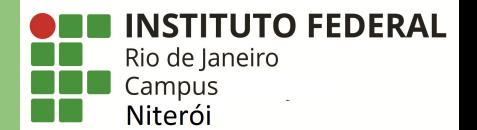

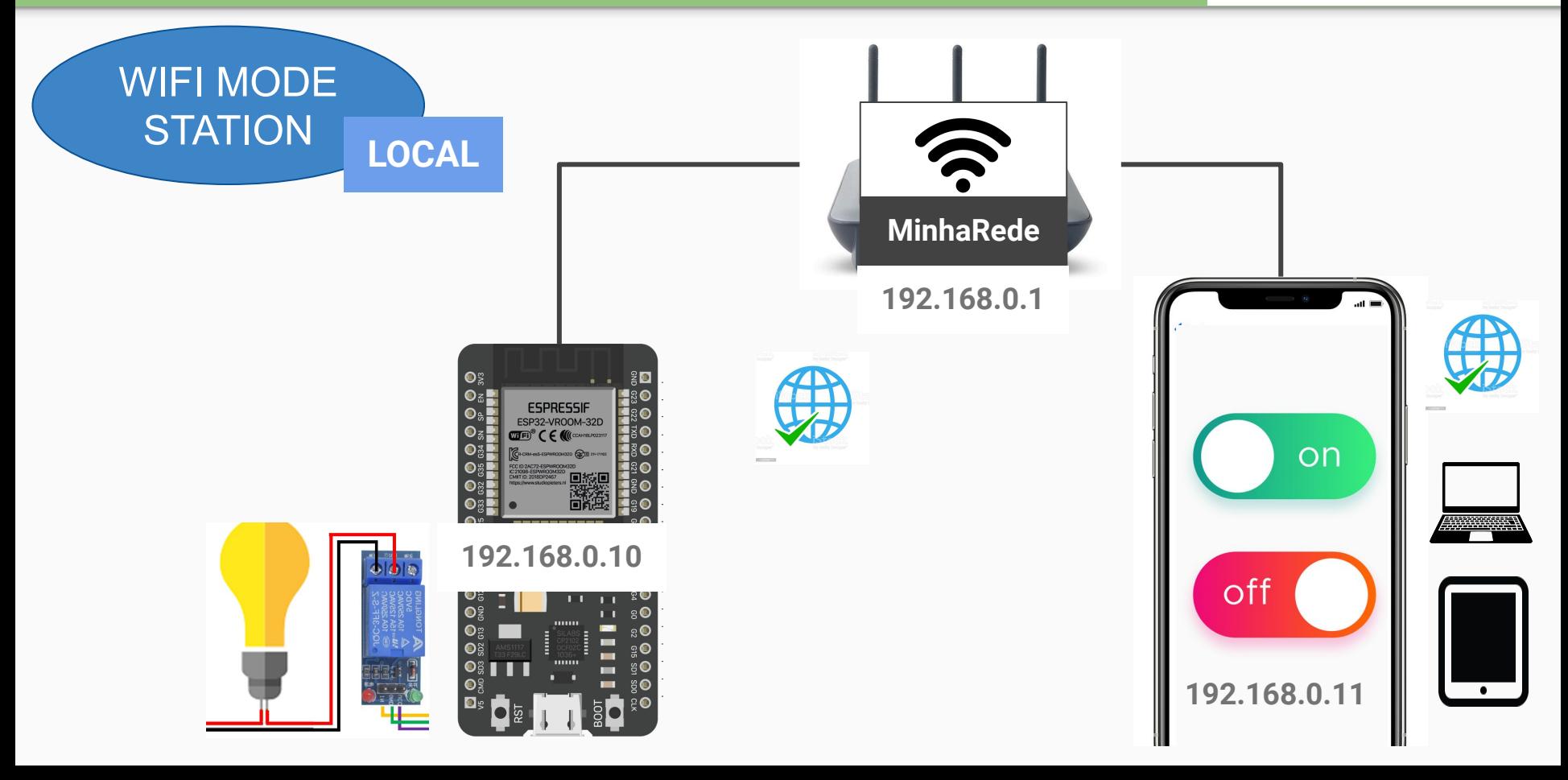

### Etapas de Comunicação

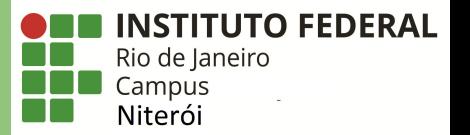

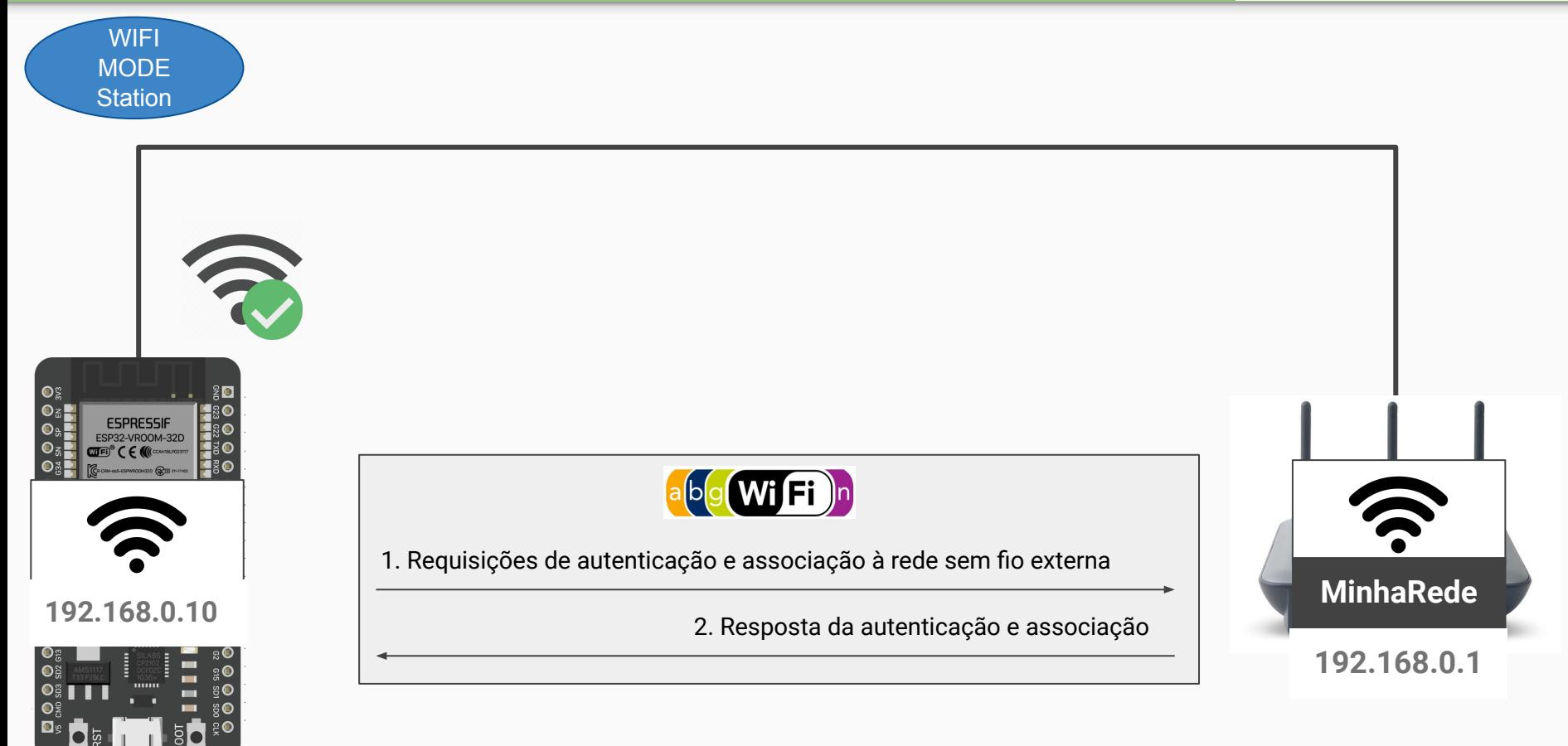

### Partes do Código

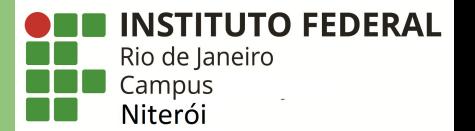

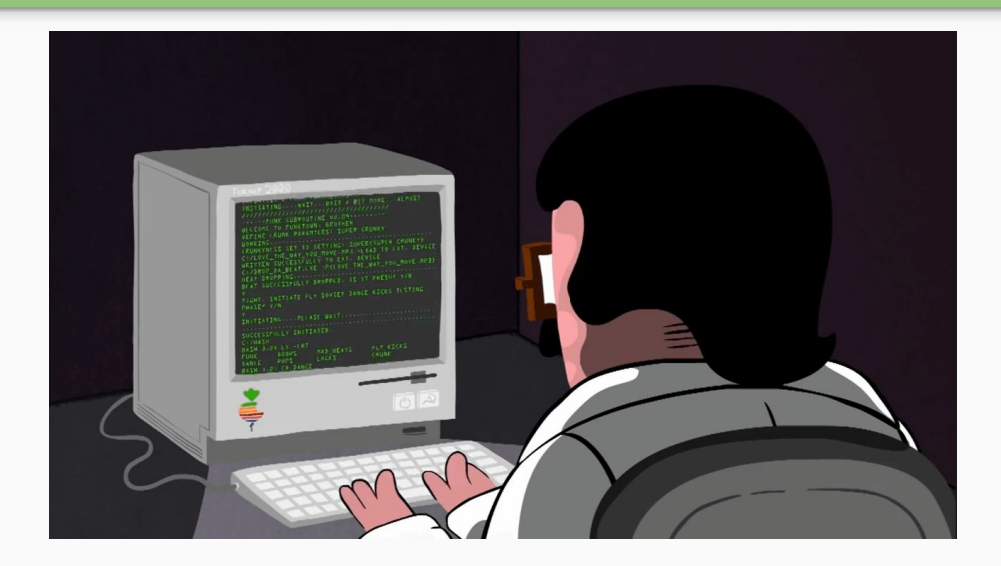

### **Parte 1: Configuração de Rede;**

**Parte 2: Desenvolvimento do Backend;**

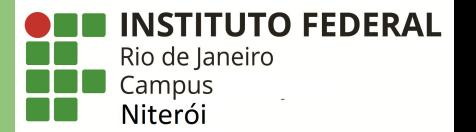

## **Parte 1: Configuração de Rede;**

### Código para Conexão à Rede Sem Fio (simples)

```
//(...)//Configura o nome da rede sem fio que se deseja conectar
const char *ssid = "MinhaRede";
//Configura a senha rede sem fio que se deseja conectar
const char *password = "MinhaSenha" ;
//(...)
void setup(void) {
//(...)
 //Configura a conexão à rede sem fio
  Serial.println();
 Serial.print("Connecting to ");
 Serial.println(ssid);
 WiFi.begin(ssid, password);
 while (WiFi. status() != WL COMNECTED) {
      delay(500);
      Serial. print(".");
 }
 Serial.println("");
 Serial.println("WiFi connected");
 Serial.println("IP address: ");
```

```
Serial.println(WiFi.localIP());
```
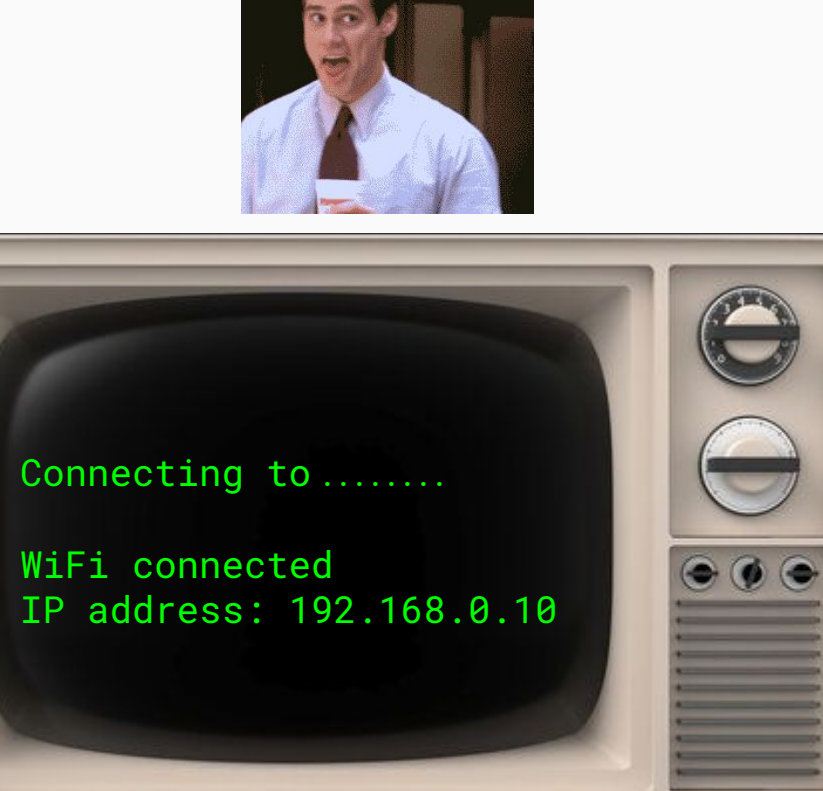

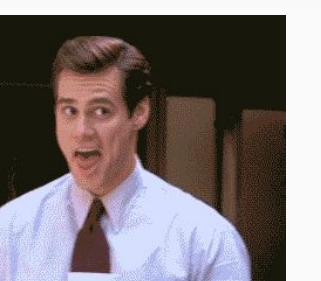

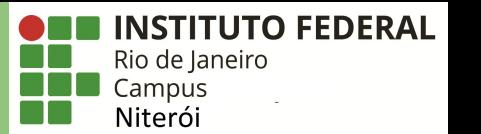

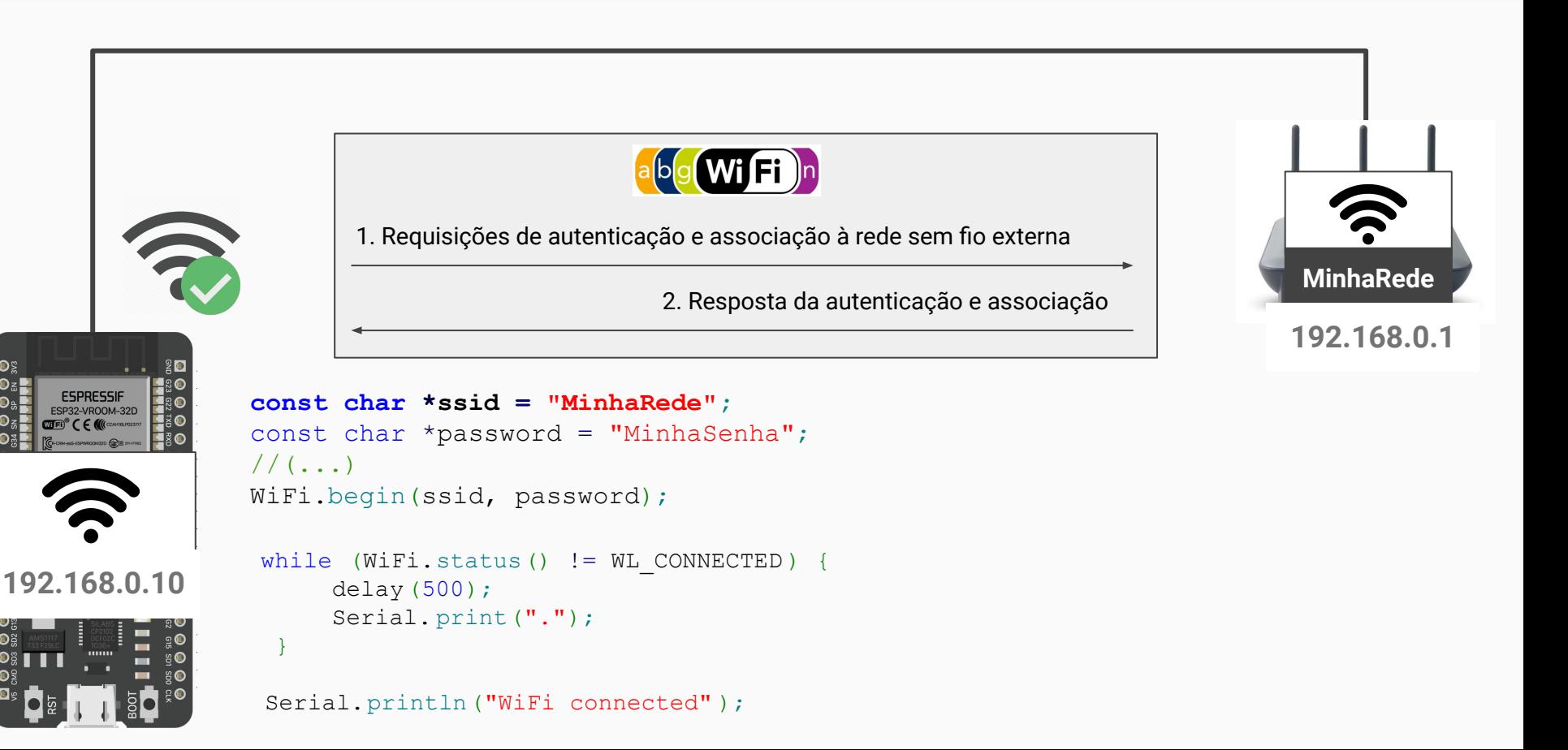

**INSTITUTO FEDERAL** 

Rio de Janeiro Campus Niterói

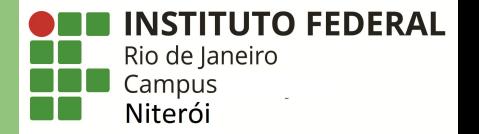

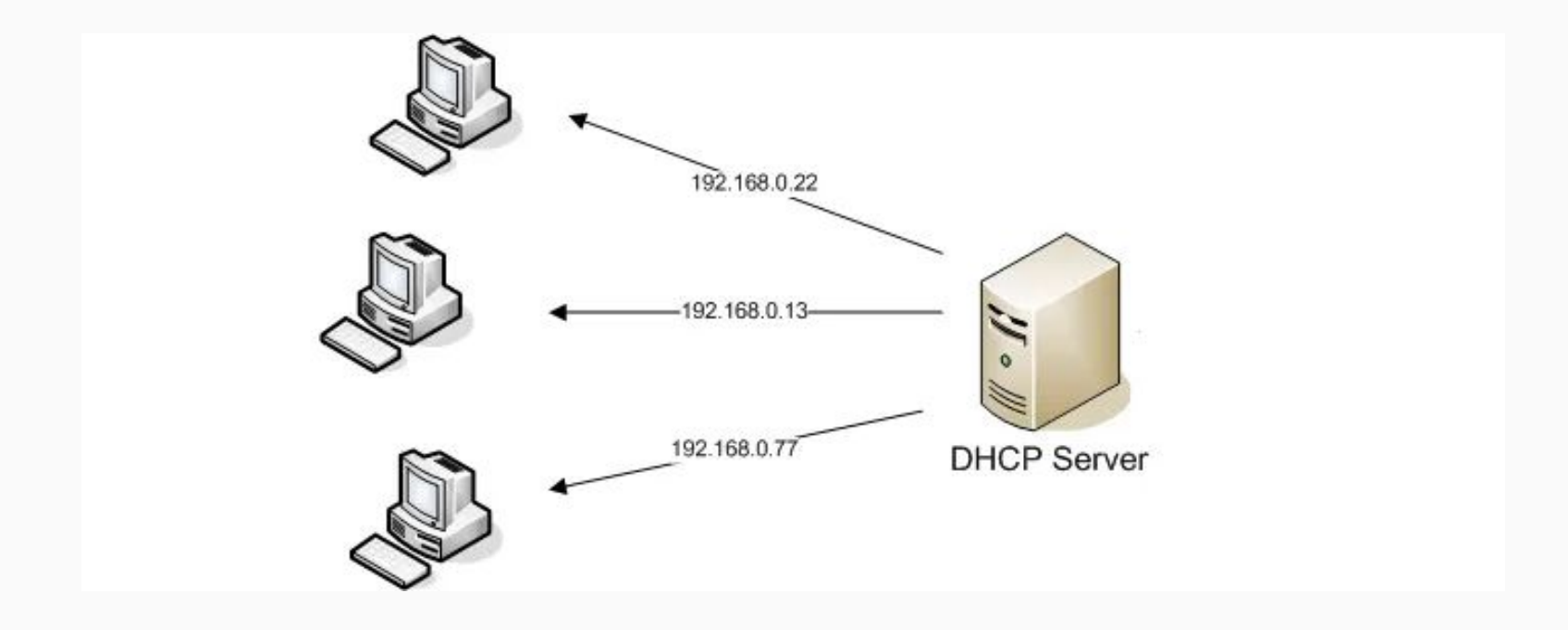

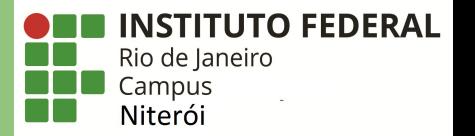

```
IPAddress local_IP(192, 168, 31, 115);
IPAddress gateway(192, 168, 31, 1);
IPAddress subnet(255, 255, 0, 0);
IPAddress primaryDNS(8, 8, 8, 8); //opcional
IPAddress secondaryDNS(8, 8, 4, 4); //opcional
```

```
if (!WiFi.config(local IP, gateway, subnet, primaryDNS, secondaryDNS)) {
    Serial.println("STA Failed to configure");
 }
```

```
 Serial.print("Connecting to ");
 Serial.println(ssid);
```
WiFi.begin(ssid, password);

### Configurando IP Fixo

```
while (WiFi.setatus() != WL COMNECTED) delay(500);
   Serial.print(".");
}
```
 Serial.println(""); Serial.println("WiFi connected!"); Serial.print("IP address: "); Serial.println(WiFi.localIP());  **Serial.print("ESP Mac Address: ");** Serial.println(WiFi.macAddress()); Serial.print("Subnet Mask: "); Serial.println(WiFi.subnetMask()); Serial.print("Gateway IP: ");  **Serial.println(WiFi.gatewayIP());** Serial.print("DNS: "); Serial.println(WiFi.dnsIP());

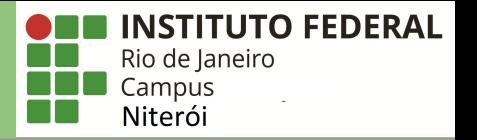

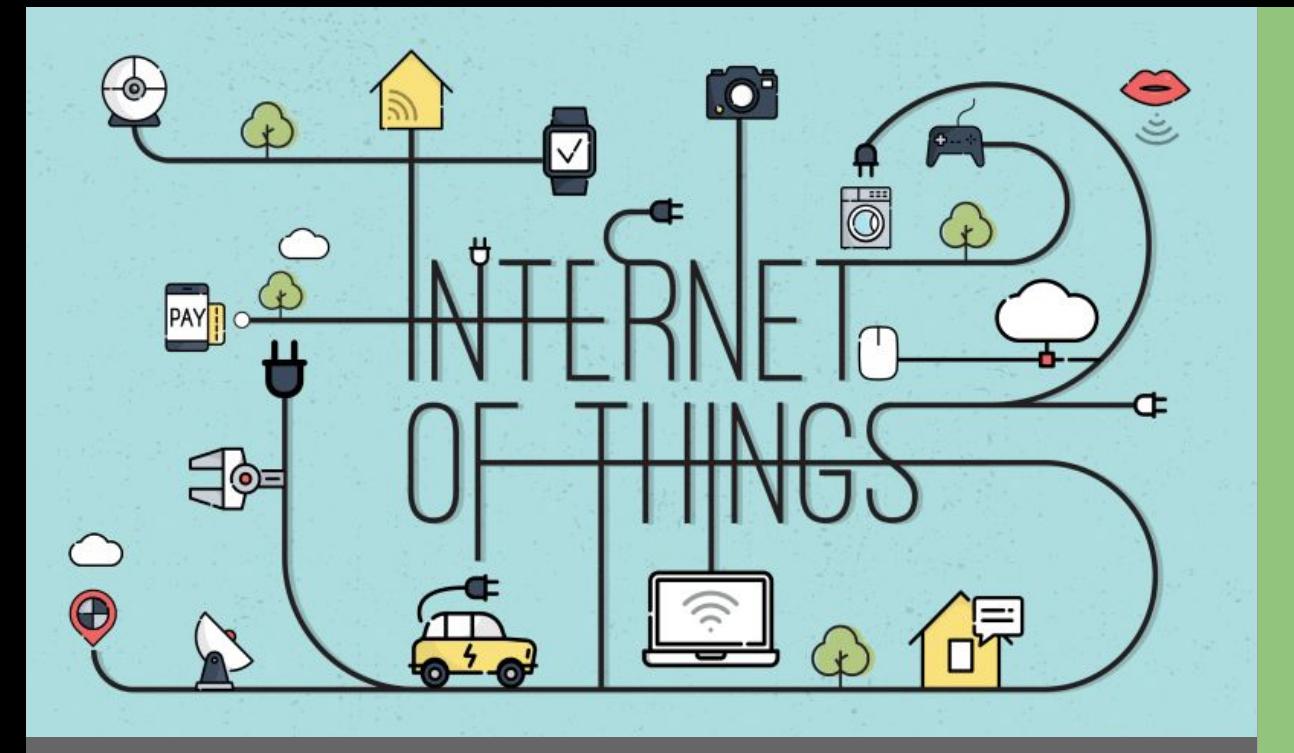

## Dúvidas

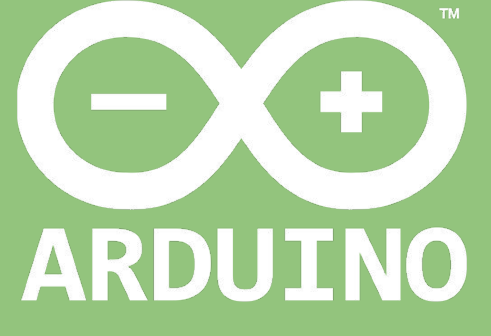

Professor: Luiz Felipe Oliveira